## **ABBYY FineReader PDF 功能列表**

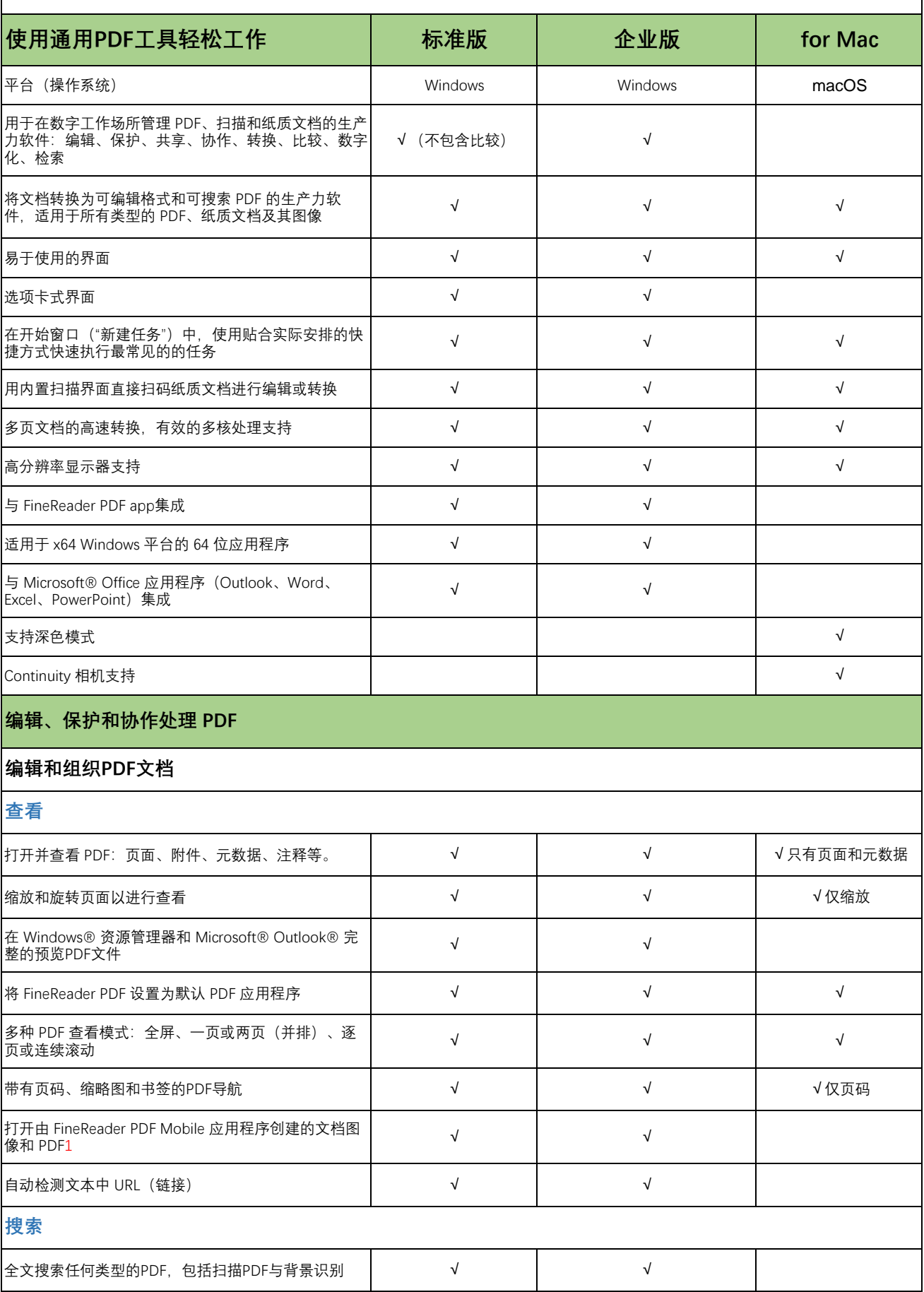

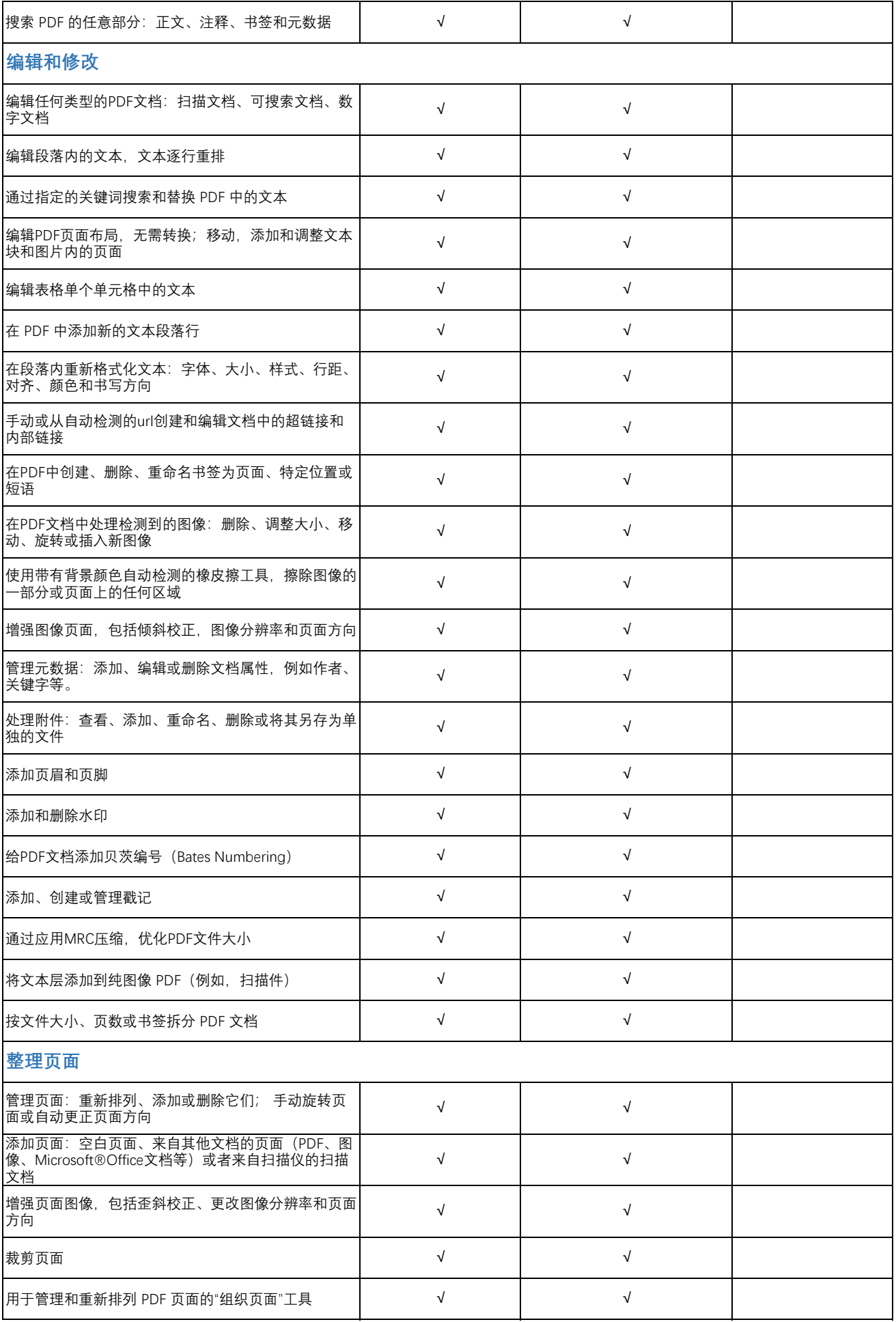

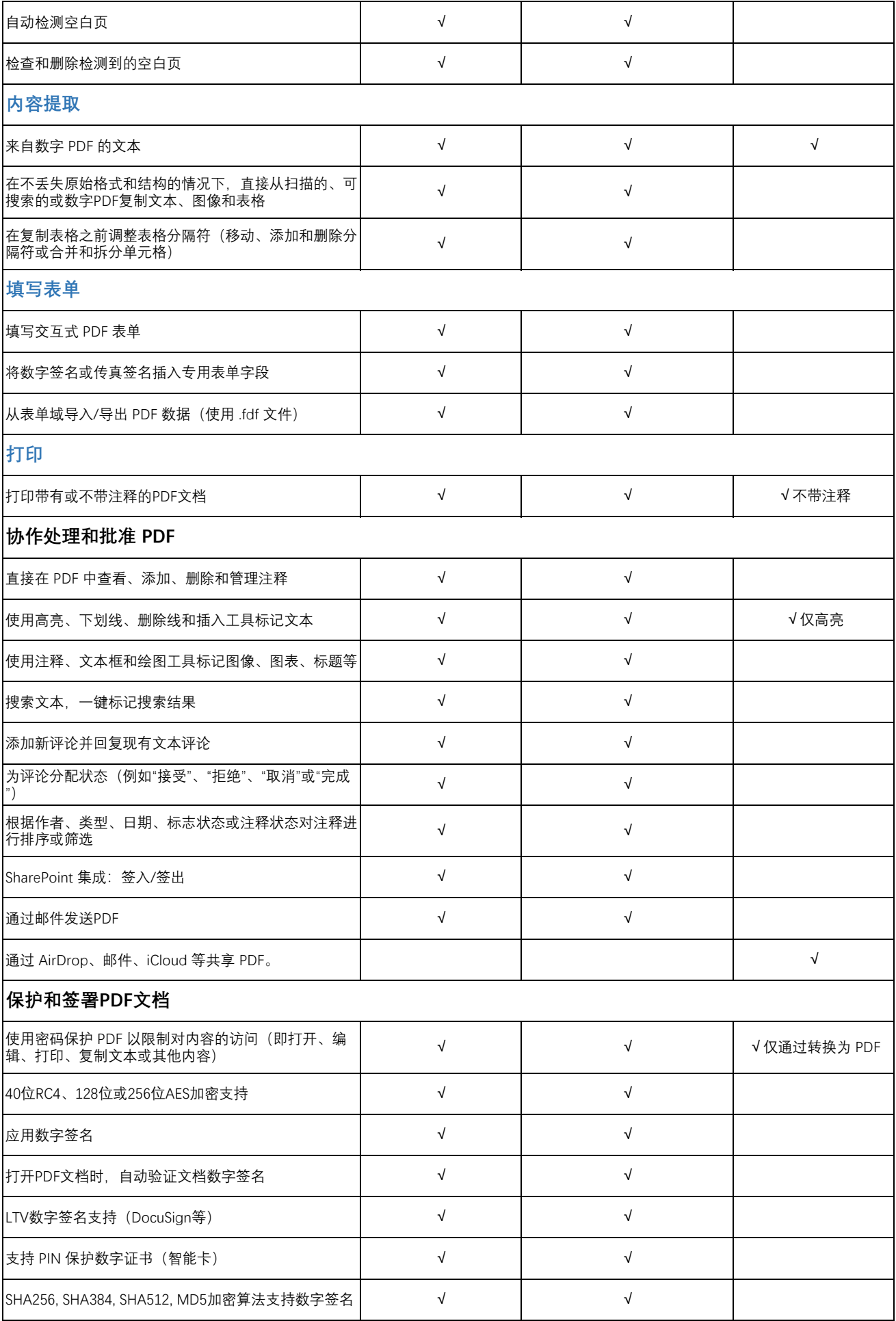

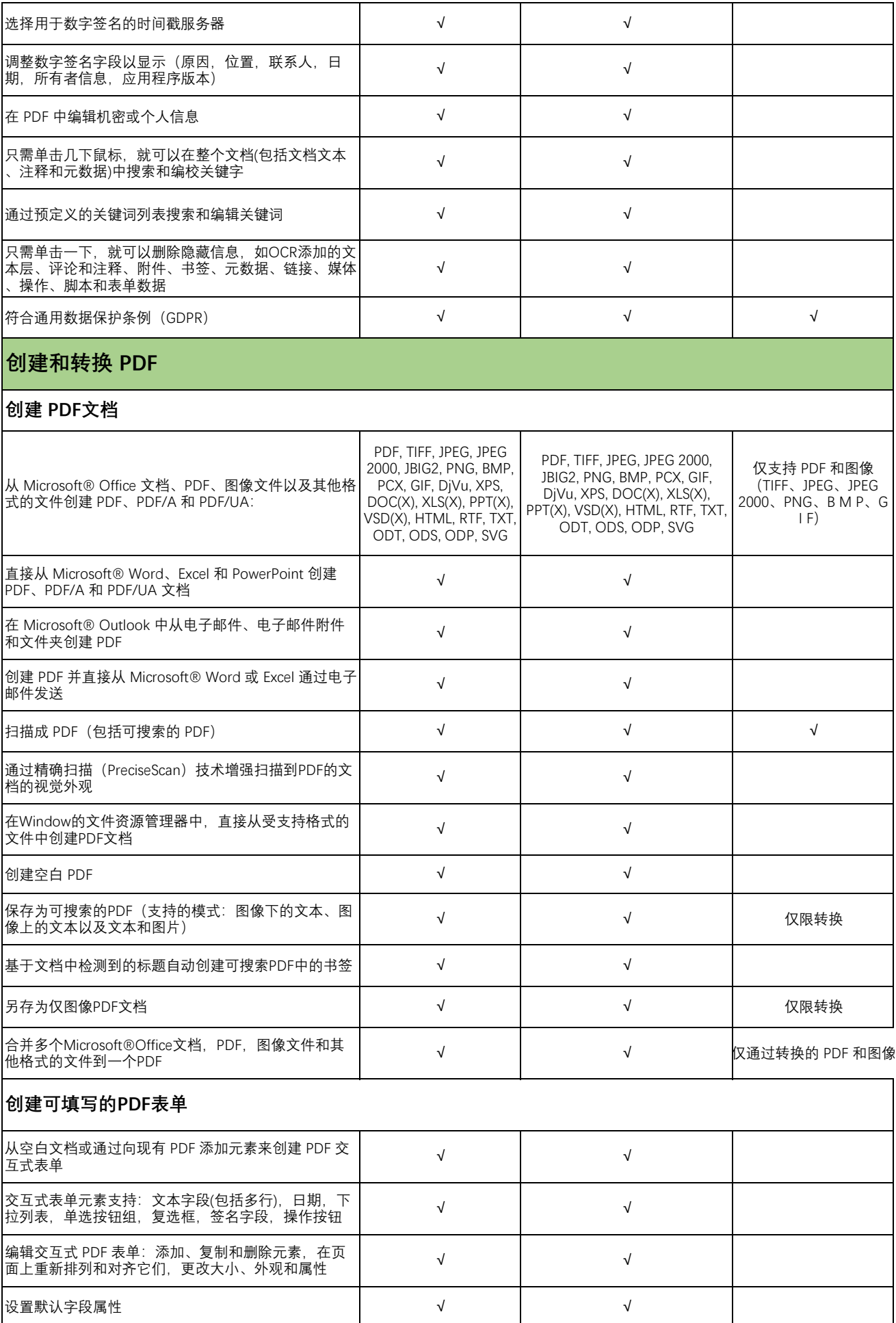

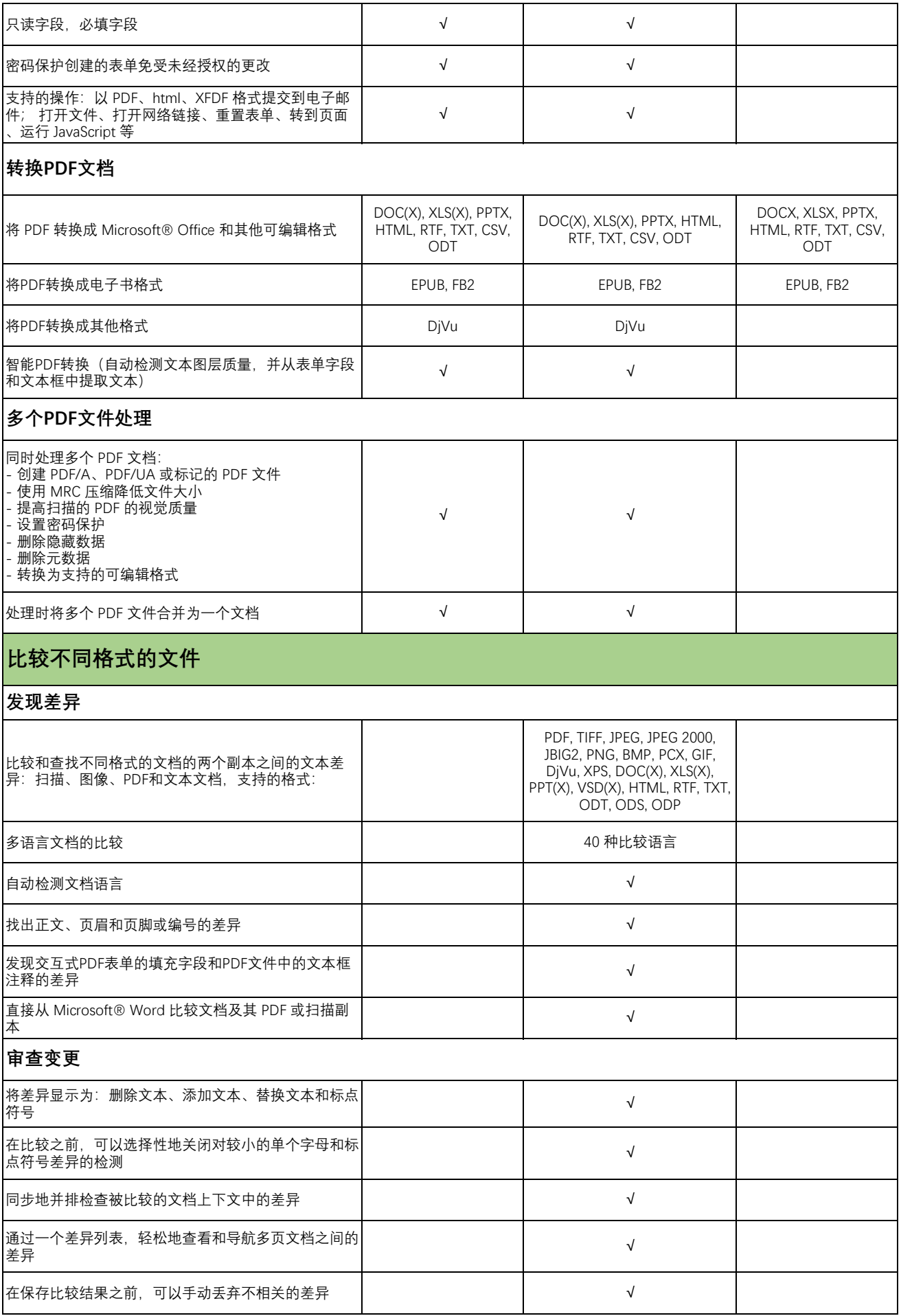

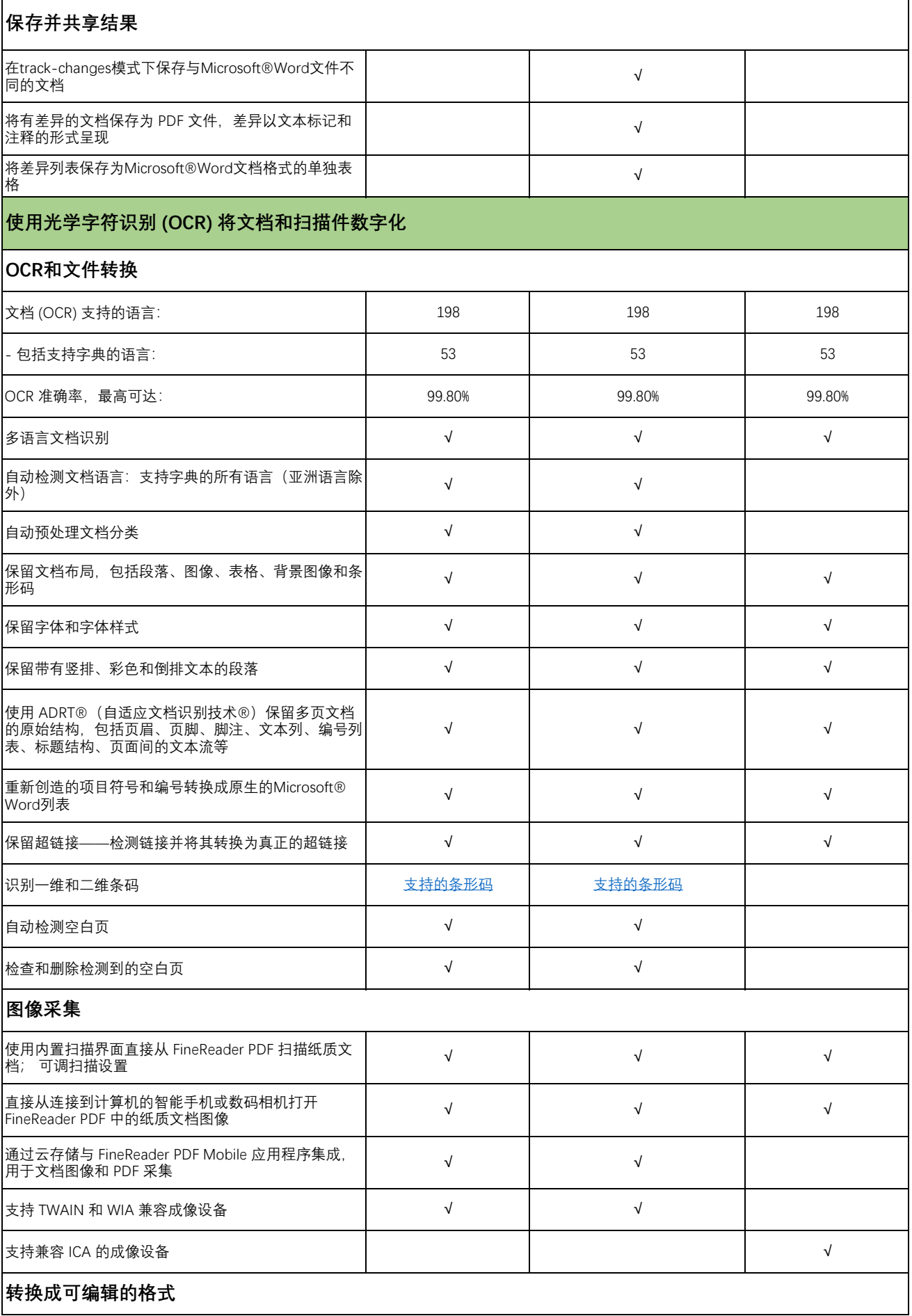

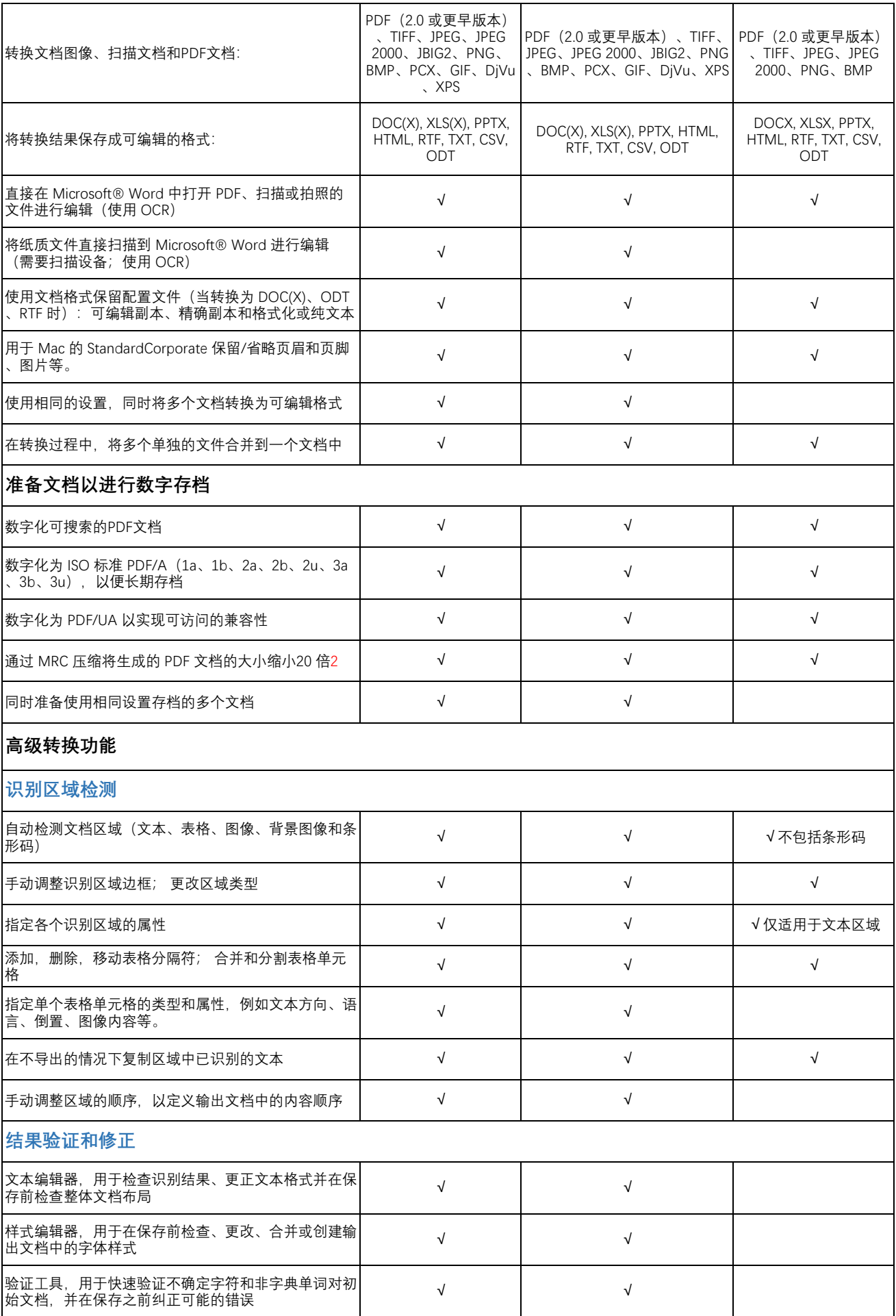

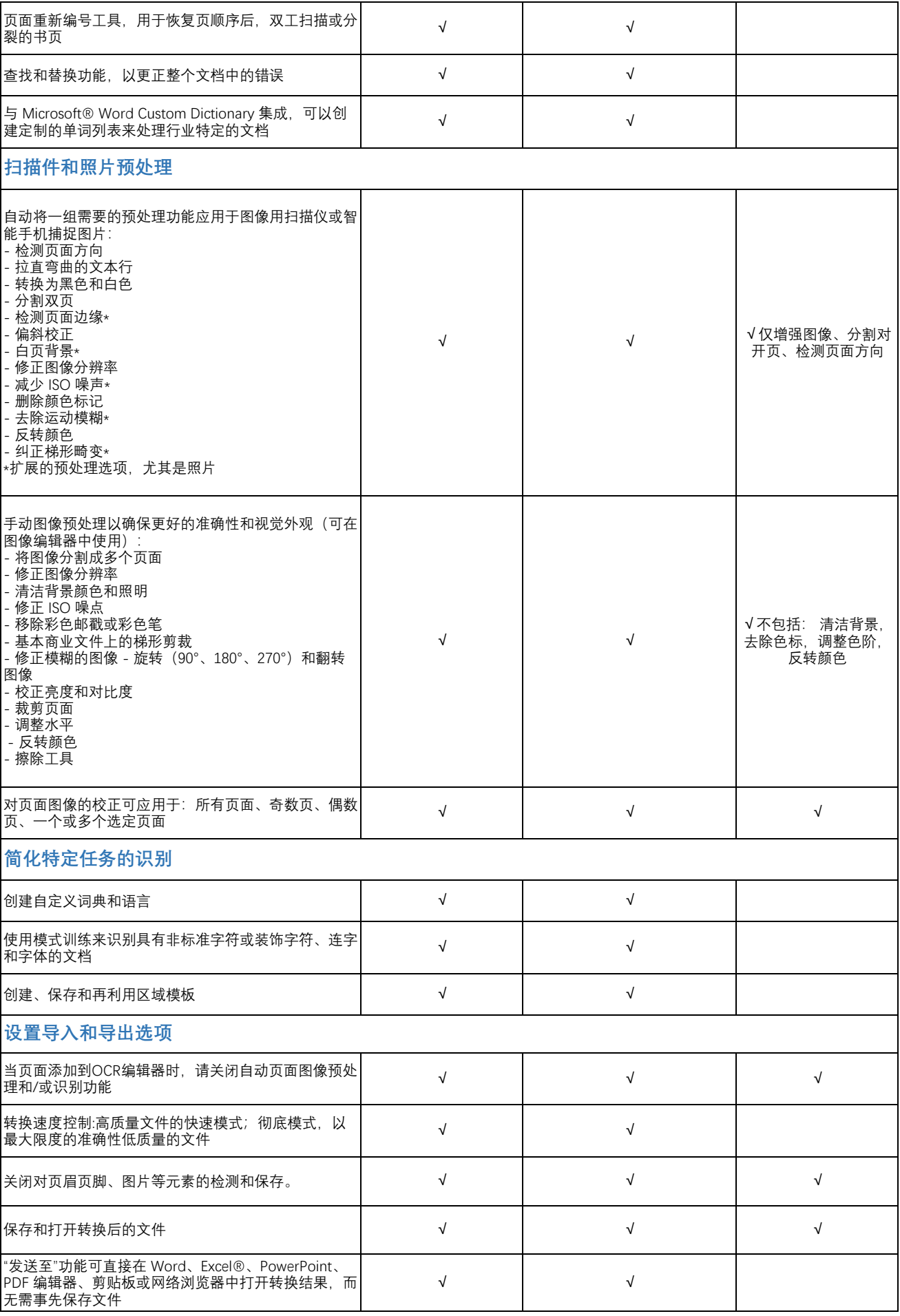

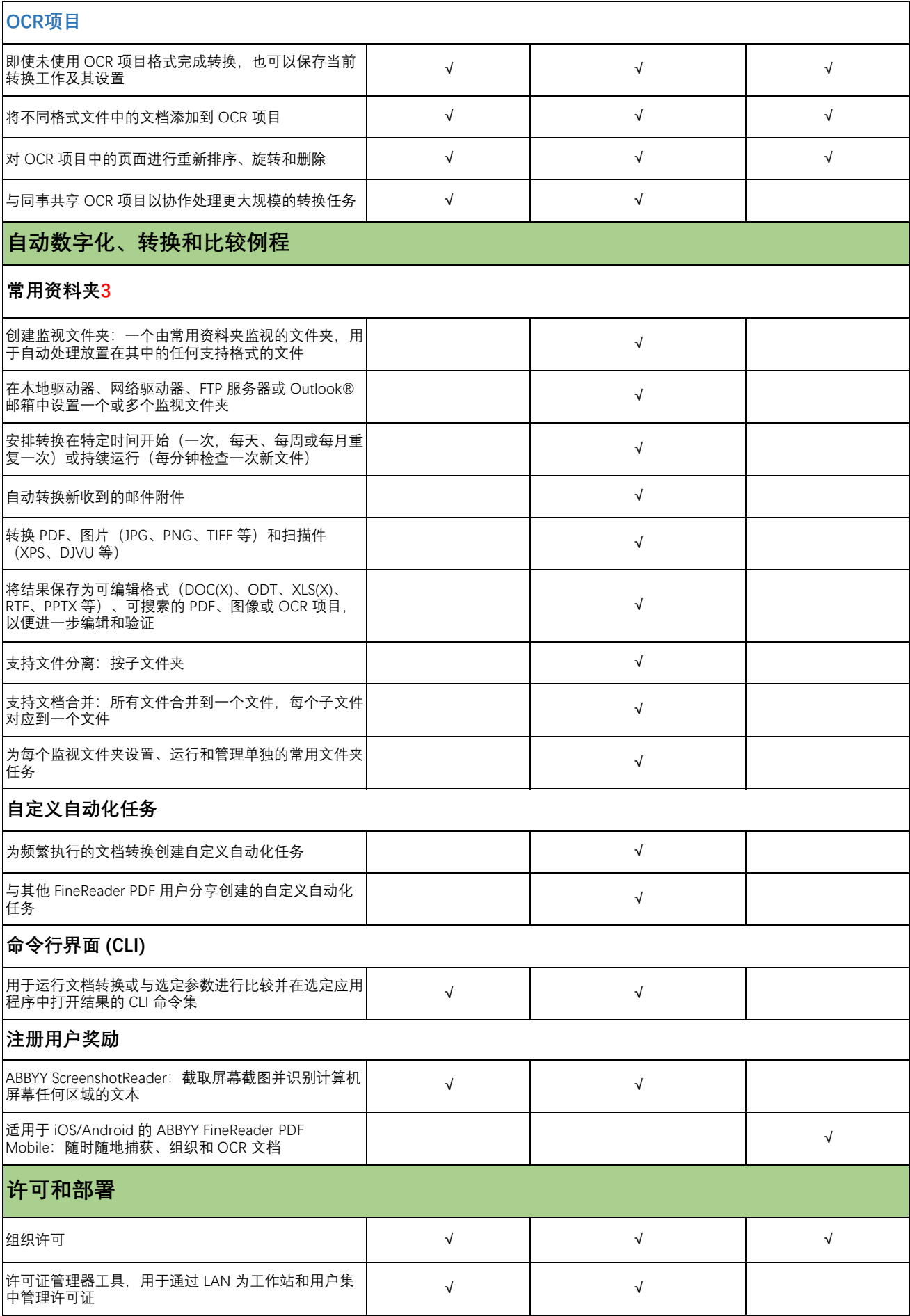

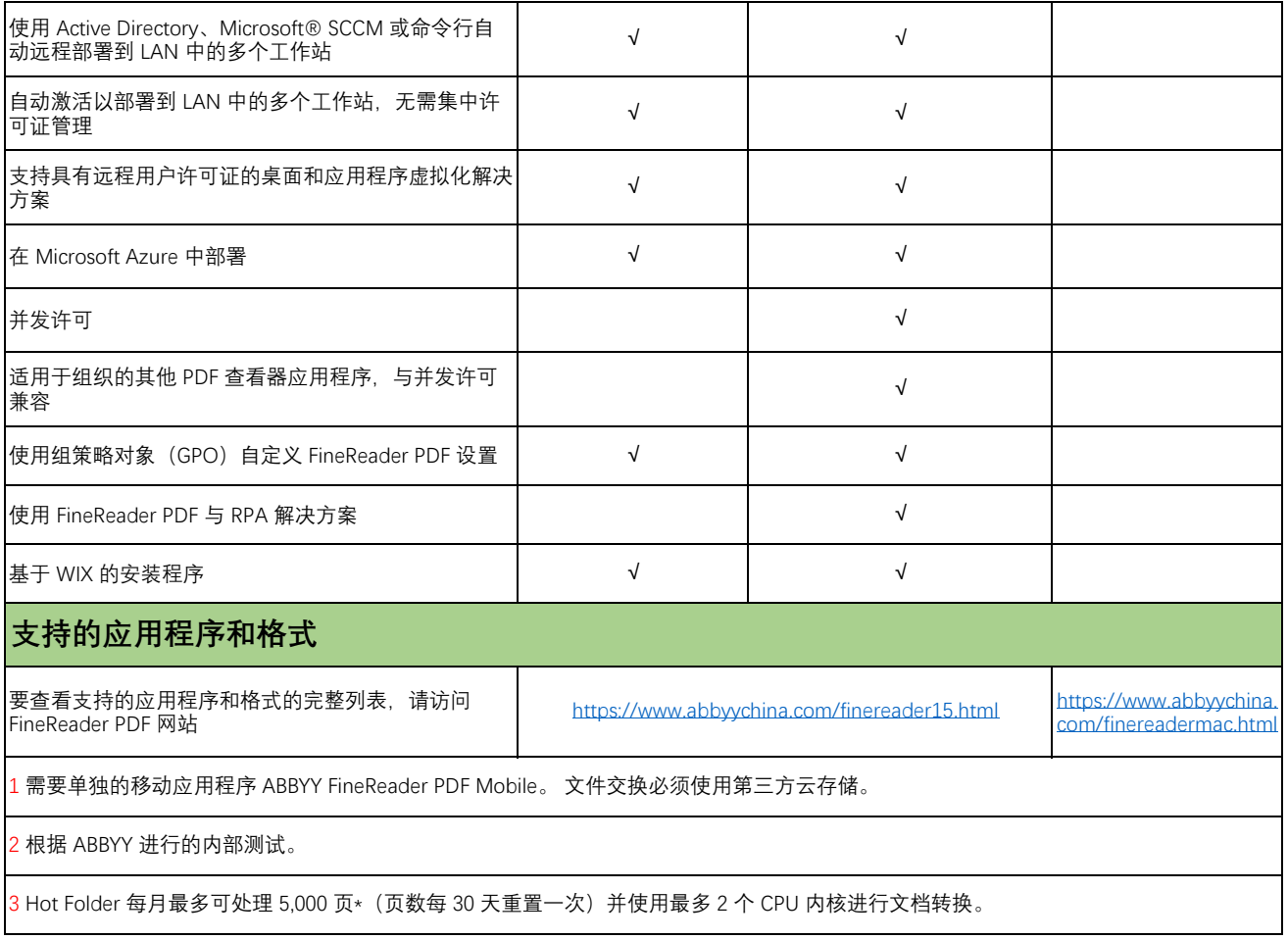

ABBYY中文网站:https://www.abbyychina.com/ 客户服务热线:400-8765-888